# Experiment No. 4 CODE CONVERSION and BIT MANIPULATION ECE 441

Peter CHINETTI

October 10, 2013

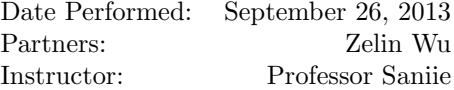

# 1 Introduction

#### 1.1 Purpose

The purpose of this experiment is to accomplish the following:

- perform ASCII, BCD and Hexadecimal Code Conversion
- gain familiarity with the 68000's bit manipulation instructions
- learn how to download programs from a host computer into the SANPER- $1\,$  ELU.

### 1.2 Background

#### 1.2.1 Bit Manipulation

Bit manipulation is the ability to modify each bit according to some algorithm. The 68000 has the following four Bit Manipulation Instructions:

- BCHG Test a Bit and Change
- BCLR Test a Bit and Clear
- BSET Test a Bit and Set
- BTST Test a Bit

Bit manipulation can also be performed with Logical Instructions such as:

- AND Logical AND
- ANDI Logical AND Immediate
- OR, Logical Inclusive OR
- ORI Logical Inclusive OR Immediate
- EOR Logical Exclusive OR
- EORI Logical Exclusive OR Immediate
- NOT Logical Complement

Lastly, bit manipulation can be performed with Shift and Rotate Instructions such as:

- ASL Arithmetic Shift Left
- ASR Arithmetic Shift Right
- LSL Logical Shift Left
- LSR Logical Shift Right
- ROL Rotate Left
- ROR Rotate Right
- ROXL Rotate Left with Extend
- ROXR Rotate Right with Extend

#### 1.2.2 Downloading Capability

Through a combination of hardware and software, the SANPER-1 ELU is capable of receiving MC68000 programs from an external computer, and storing these programs into the SANPER-1 ELUs memory. This downloading capability is achieved in hardware by connecting the serial port of the computer to one of the serial ports of the SANPER-1 ELU. The download functionality is achieved in software through the TUTOR firmware. Invoking TUTORs Transparent Mode Command ("TM") sets up the SANPER-1 hardware to wait for data to arrive through one of its serial ports. The external computer then transmits a file out of its serial port. The file is sent in Motorola S-Record format. The TUTOR firmware reads in the data from its serial ports and stores it into memory. The procedure to download a program from a personal computer to the SANPER-1 ELU is described in the SANPER-1 Educational Lab Unit Users Manual.

# 2 Lab Procedure and Equipment List

#### 2.1 Equipment

- SANPER System
- Computer with TUTOR software

### 2.2 Procedure

Execute each program and record data when requested.

## 3 Results, Analysis and Discussion

### 3.1 Bit Manipulation Program

ORG \$1000 START: \* Initialize registers that will be used to 0 CLR. L D0  $CLR. L$  D1 ; The sum of binariesx  $CLR. L$   $D2$  ;  $Multiplication$   $place$  $CLR. L$   $D3$  ; The mutiplier ∗Prompt i n p u t from t h e t e rm i n al LEA \$3000 , A5 LEA \$3000 , A6 **MOVE.**B  $\#241, D7$  ; Move function  $\#241$  to register D7 **TRAP**  $#14$  ; Input String from the terminal ∗ASCII to decimal converter **MOVEA**. L A5, A4  $\qquad \qquad ; Copy the starting address to A4$ LOOP: **CMPA**  $A6, A4$  ; Check if  $A4$  is greater than  $A6$ **BGE** NEXT  $; If \>=A6, done converting and branches to NEXT$  $SUB.B$  #\$30,  $(A4)$ + ; Else subtract the content of  $A4$  by #\$30 then increment BRA LOOP ∗Dec imal t o b i n a r y c o n v e r t e r NEXT: **MOVEA**. L A6, A4  $: Copy the ending address to A4$  $MONE.B$  #1,D3 ; Store mutiplier in D1 MUTIPLICATION:  $SUBA$  #1,A4 ; Let A4 point to te end of the String **CMPA**  $A5, A4$  ; Compare the address of A5 and  $A4$ **BLT** DONE  $; if A \nless A5, done connecting$ **MOVE.** B  $(A4)$ ,  $D2$  ; Else move the byte from  $A4$  to  $D2$ **MULU**  $D3, D2$  ; Mutiply D2 by  $D3(1, 10, 100)$  $ADD.W$   $D2, D1$  ; Add the value from  $D2$  to D1

**CLR**. L  $D2$  ; Clear  $D2$  to give empty space for next multiplication MULU #\$A, D3 ; Times the mutiplier by 10 for next multiplication **BRA** MUTIPLICATION ; Branches back to the converting process DONE:

MOVE.B D1, \$2000 ∗ ∗∗∗∗∗∗∗∗∗∗∗∗∗∗∗∗∗∗∗∗∗∗∗∗∗∗∗∗∗∗∗∗∗∗∗∗∗∗∗∗∗∗∗∗∗∗∗∗∗∗∗∗∗∗∗∗∗∗NEW ∗BIT MANIPULATION ∗D0= OUTPUT ∗D1= INPUT BINARY NUMBER ∗D2= BIT A ∗D3= BIT B ∗O1 = I1 NAND I7 **MOVE.** L  $D1$ ,  $D3$  ; Copy the binary from D1 to  $D3$  for temp manipular **MOVE.** L  $D1$ ,  $D2$  ; Copy the binary from D1 to  $D2$  for temp manipular  $ROR$   $\#6, D2$  ; MOVE 17 IN D2 to the location I1  $\textbf{AND}$   $\textbf{D3}, \textbf{D2}$  ; AND D2 AND D3 then store the result in D2 **NOT** D2 ; Complement the binary numbers in D2  $ANDI$   $\#\$2$ ,  $D2$  ;  $Clear$  all bits except  $I1$ OR  $D2, D0$  ; Store the updated  $I1$  from  $D2$  to  $D0$ ∗O0 = I0 XNOR O1 **MOVE.** L  $D0, D2$  ; Copy the current output to D2  $ROR$  #1,D2 ; Move bit I1 TO I0 **EOR**  $D3, D2$  ;  $D2 = D3(10)$  EOR  $D2(01)$ **NOT** D2  $;D2 = compliment of D2$  $ANDI$  #\$1, D2 ; Clear all bits except  $IO$ OR  $D2, D0$  ; Store the O1 from D2 to D0 ∗O2 = I0 EOR I5 **MOVE.** L  $D1, D2$  ; Copy the binary number from in D2  ${\bf ROL}\qquad \ \, \#2,\!D2\qquad \qquad ;Move\;\;bit\;\;I0\;\;to\;\;I2\;\;of\;\;D3$ **ROR**  $\#3,\text{D3}$  ; Move bit 15 tp 12 of D3  $EOR$   $D3, D2$   $;D2 = D3 EOR D2$  $ANDI$   $\#\$4, D2$  ; Clear all bits except the 2nd bit  $OR$   $D2, D0$   $: Store the O2 from D2 to D0$  $*O3 = O2$  AND 16 **MOVE.** L  $D0, D2$  ; Copy the current output to  $D2$ **MOVE.** L  $D1, D3$  ; Copy the input to  $D3$ **ROL**  $\#1,\text{D2}$  ; Move bit O2 to the fourth bit (O3)  $\textbf{ROR}$  #3,D3 ;*MOVE* bit I6 to the fourth bit  $(03)$  $AND$   $D3, D2$   $;D2 = O2$   $AND$   $I6$ 

ANDI  $\#\$8, D2$  ; Clear all bits except the 4th (O3) bit OR  $D2, D0$  ; Store bit O3 to D0  $*O6 = O3$ **MOVE.** L D0, D2  $; Copy the current output to D2$  $ROL$  #3,D2 ; Move bit O3 to location O6  $ANDI$  #\$40, D2 ; Clear all bits except the  $7th(06)$  bit OR  $D2, D0$  ; Store bit O6 to D0  $*05 = complement of O6$ **MOVE.** L  $D0, D2$  ; Move the current output to  $D2$  $ROR$  #1,D2 ; Move bit O6 to location O5 NOT  $D2$  ;  $D2=complement of D2$ ANDI  $\#\$20, D2$  ; Clear all bits except the 6th (O5) bit OR  $D2, D0$  ; Store bit O5 to D0  $*O4 = I2$  AND I3 **MOVE.** L  $D1, D2$  ; Move input to  $D2$ **MOVE.** L  $D1, D3$  ; Move input to  $D3$ **ROL**  $\#2,\mathbb{D}2$  ; Move bit  $\mathbb{I}2$  to location  $\mathbb{O}4$  $\textbf{ROL}$  #1,D3 ; Move bit I3 to location O4  $AND$   $D3, D2$   $:D2 = D2$   $AND$   $D3$ ANDI  $\#\$10, D2$  ; Clear all bits except the 5th  $(O_4)$  bit OR  $D2, D0$  ; Store bit  $O4$  to  $D0$  $*O7 = complement$  of  $I4$ **MOVE.** L  $D1, D2$  ; Move input to  $D2$  $\textbf{ROL}$  #3,D2 ; Move bit I4 to location O7 **NOT** D2  $;D2 = compliment of D2$  $ANDI$  #\$80, D2 ; Clear all bits except the  $8th (O7)$  bit OR  $D2, D0$  ; Store bit O7 to D0 MOVE.B D0, \$800 ∗ ∗∗∗∗∗∗∗∗∗∗∗∗∗∗∗∗∗∗∗∗∗∗∗∗∗∗∗∗∗∗∗∗∗∗∗∗∗∗∗∗∗∗∗∗∗∗∗∗∗∗∗∗∗∗∗∗∗NEW ∗BINARY TO BCD CONVERTER ∗D2 :A PLACE FOR TEMP CALULATION ∗D3 :HIGHEST BCD BYTE ∗D4 :SECOND BCD BYTE ∗D5 :LOWEST BCD BYTE CLR D3 CLR D4 CLR D5

**MOVE.** L  $D0, D2$  ; Copy output to  $D2$  $\textbf{DIVU}$  #100,D2 ; Get the highest byte

 $MONE.B$   $D2, D3$  ; Move the highest BCD byte to D3  $MOWE.W \quad D0, D2 \qquad \qquad ; Copy \quad output \quad to \quad D2$ **CLR.W**  $D2$  ; Clear the lower word of  $D2$ SWAP D2 ;SWAP to get the higher word  $\text{DIV}$  #10,D2 ; Get the second BCD byte to D2 **MOVE.** B  $D2$ ,  $D4$  ; Move the second BCD by te TO  $D4$ **SWAP** D2 : SWAP to get the lowest BCD, which is quotient **MOVE.** B  $D2, D5$  ; Move the lowest BCD byte to  $D5$ MOVE.B D3, \$900 MOVE.B D4, \$901 MOVE.B D5, \$902 MOVEA. L #\$900 , A6 MOVEA. L #\$900 , A5 **ADD.**B  $\#\$30$ ,  $(A6)$ + ADD.B  $\#\$30$ ,  $(A6)$ + **ADD.**B  $\#\$30$ ,  $(A6)$ + **MOVE.** B  $\#227$ , D7 **TRAP**  $\#14$ ∗OUTPUT TO USER DATA DISPLAY  $CLR. L$  D6 **MOVE.** B  $D4, D6$  ; Move second BCD byte to D6 **ROL.**B  $\#4,\overline{D6}$ ADD.B D5, D6 ∗SINCE USER DATA DISPLAY IS 3 BYTES MOVE. B  $\#00, \$A0001$ MOVE.B D3, \$90000 MOVE.B D6, \$90001 ∗ ∗∗∗∗∗∗∗∗∗∗∗∗∗∗∗∗∗∗∗∗∗∗∗∗∗∗∗∗∗∗∗∗∗∗∗∗∗∗∗∗∗∗∗∗∗∗∗∗∗∗∗∗∗∗∗∗∗∗ **MOVE.** B  $\#228$ , D7 **TRAP**  $\#14$  $END$  START ; last line of source 3.2 Sample Program S-Records

- a. Type: S0
	- Length: 21
	- Address: 0000
	- Data: 36384B50524F47202020323043524541544544204259204541535936384B
	- $\bullet\,$  Checksum:  $6\mathrm{D}\,$
- b. Type: S1
	- $\bullet$  Length:  $0{\rm C}$
	- $\bullet$  Address:  $0900$
	- Data: 495420574F524B5321
	- $\bullet\,$  Checksum:  $76$
- c. Type: S1
	- $\bullet\,$  Length:  $23$
	- $\bullet$  Address:  $1000$
	- Data: 4FF82FFF4BF809004DF809091E3C00F34E4E1E3C00F14E4E1E3C00E34E4E60E4
	- Checksum: C7
- d. Type: S8
	- $\bullet$  Length:  $04$
	- $\bullet$  Address:  $0000$
	- $\bullet$  Data:  $00$
	- $\bullet\,$  Checksum: FB

3.3 Block Diagram

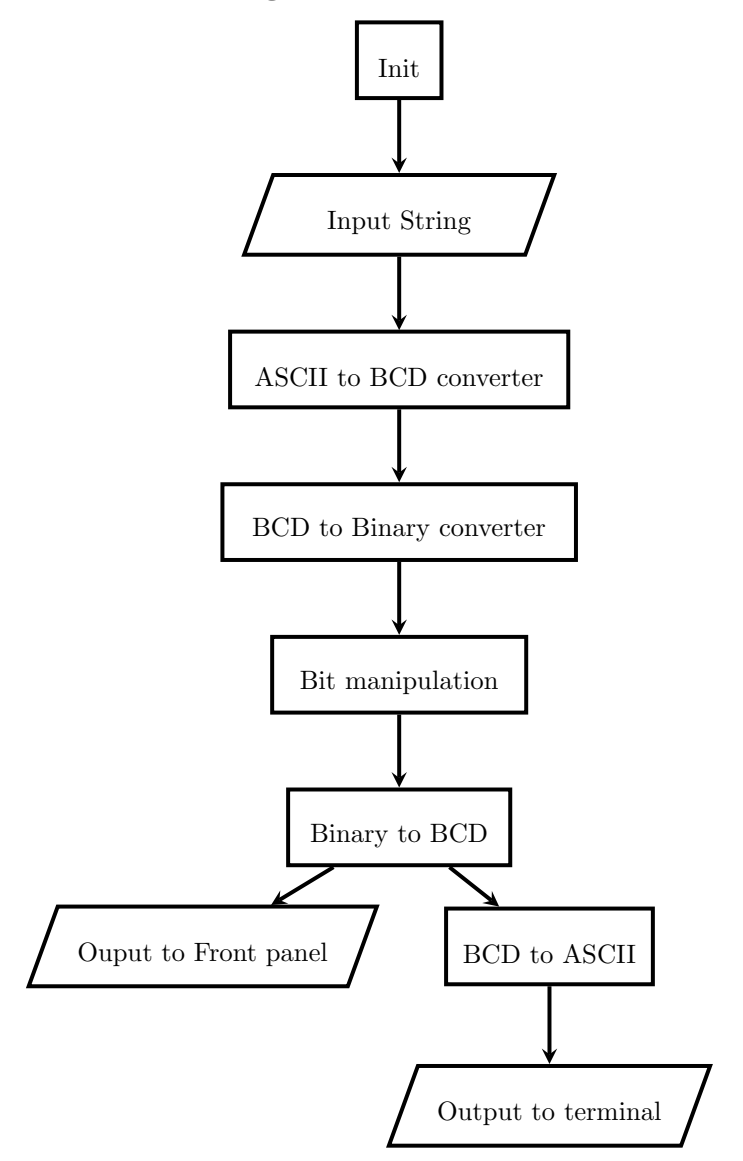

# 4 Conclusions

This experiment was accomplished. TUTOR was introduced, as well as M68k instructions. From this building block, students can work on more and more complex programs for SANPER and can continue to learn about the functioning of the machine.